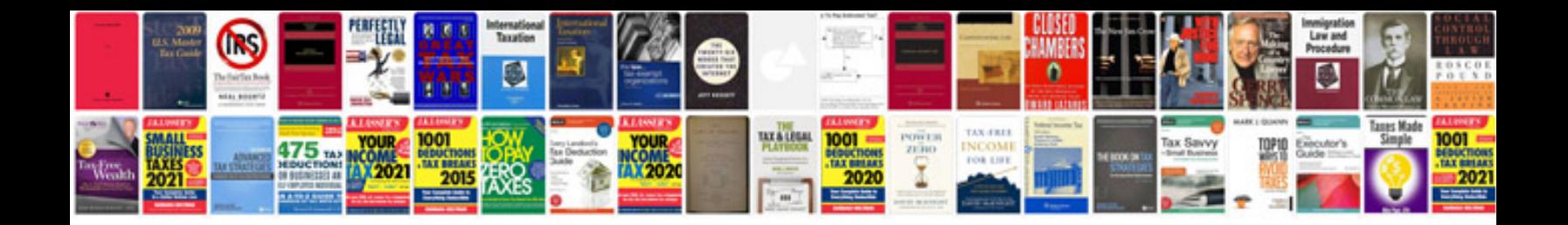

**Canon ir 400 service manual free download**

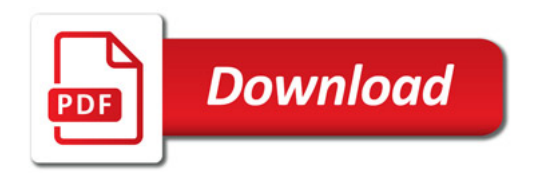

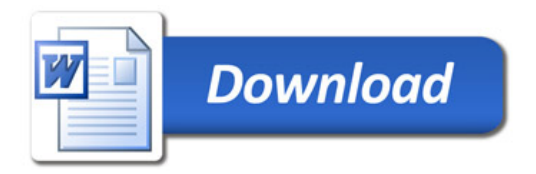